**1)** Das Rechteck unten hat die Abmessungen: **2)** Das Rechteck unten hat die Abmessungen:  $4.9 \cdot 2.6$ 

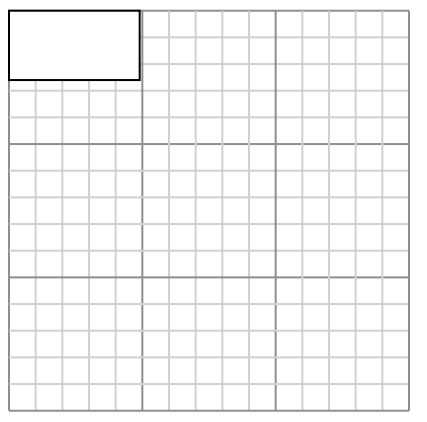

Create another rectangle that is scaled to 9 times the size of the current rectangle.

**3)** Das Rechteck unten hat die Abmessungen:  $2.8 \cdot 3.7$ 

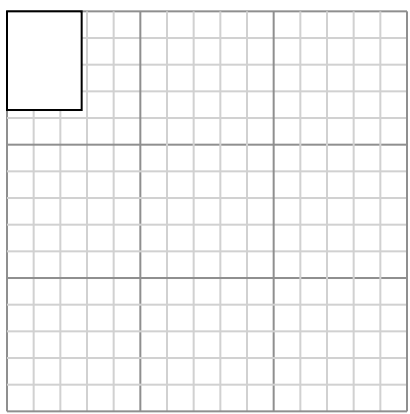

Create another rectangle that is scaled to 9 times the size of the current rectangle.

**5)** Das Rechteck unten hat die Abmessungen: 4.1 • 2.3

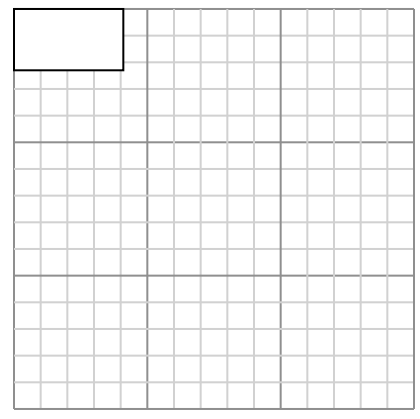

Create another rectangle that is scaled to 9 times the size of the current rectangle.

5 • 3.1

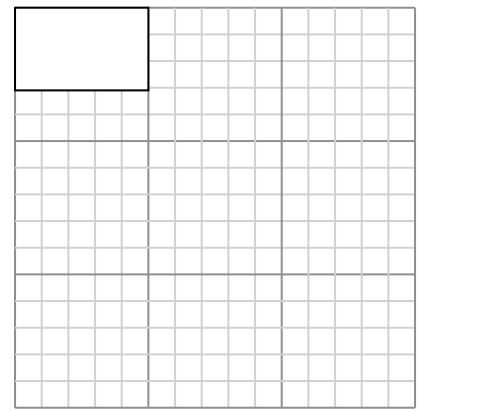

Create another rectangle that is scaled to 9 times the size of the current rectangle.

**4)** Das Rechteck unten hat die Abmessungen:  $3.7 \cdot 2.5$ 

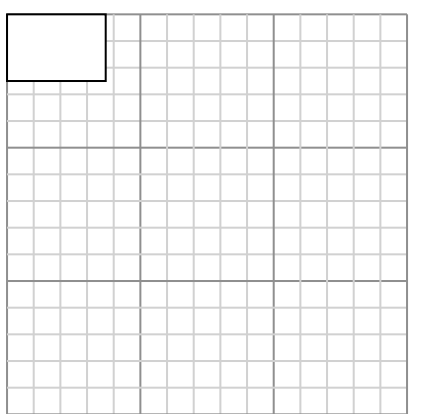

Create another rectangle that is scaled to 9 times the size of the current rectangle.

**6)** Das Rechteck unten hat die Abmessungen:  $4.9 \cdot 2.5$ 

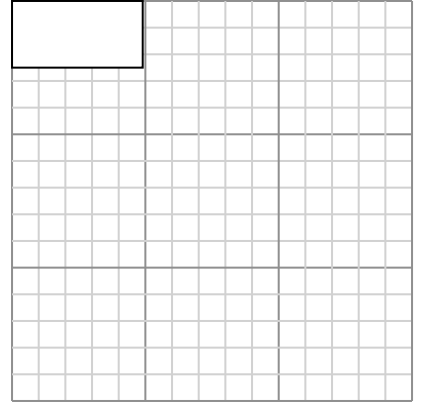

**Antworten** 1. **14,7•7,8** 2. **15•9,3** 3. **8,4•11,1** 4. **11,1•7,5** 5. **12,3•6,9** 6. **14,7•7,5**

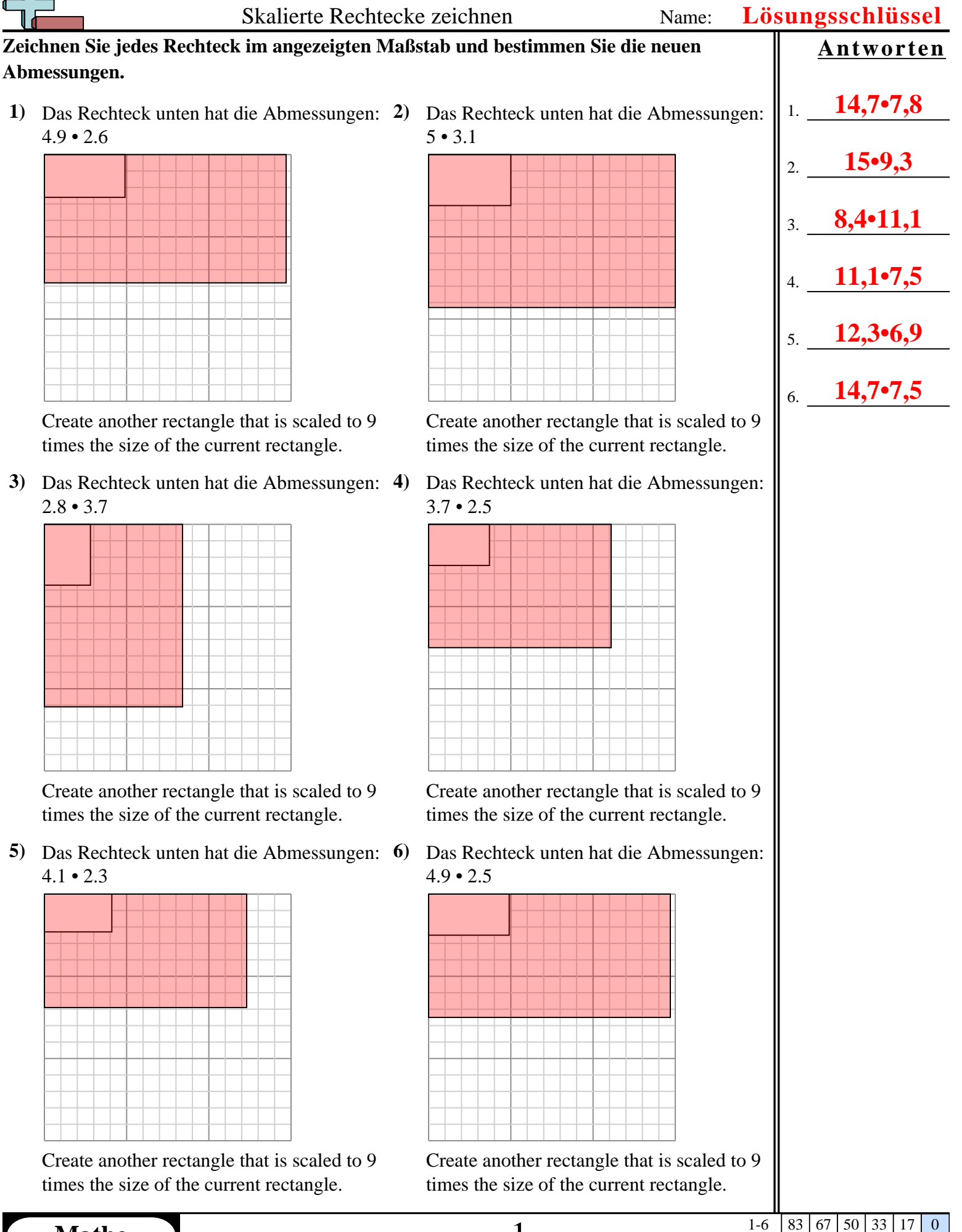

**1)** Das Rechteck unten hat die Abmessungen:  $2.2 \cdot 2.7$ 

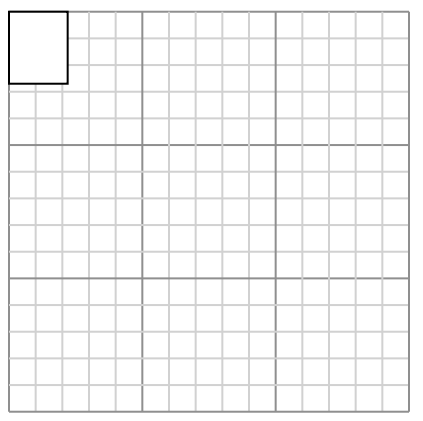

Create another rectangle that is scaled to 16 times the size of the current rectangle.

**3)** Das Rechteck unten hat die Abmessungen:  $5.9 \cdot 3.2$ 

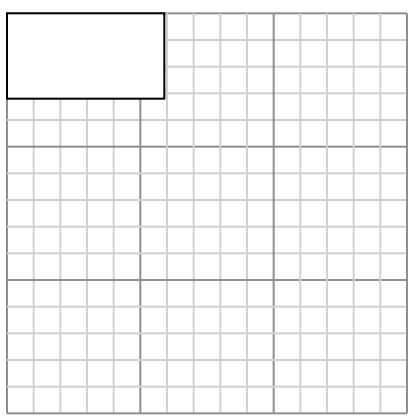

Create another rectangle that is scaled to 4 times the size of the current rectangle.

**5)** Das Rechteck unten hat die Abmessungen:  $2.6 \cdot 2.2$ 

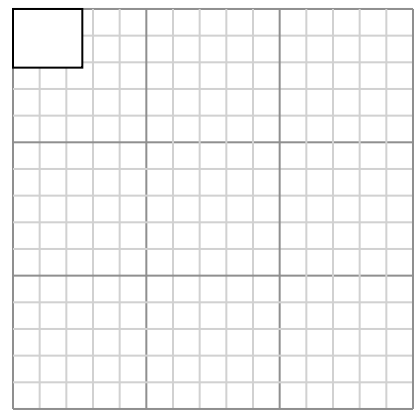

Create another rectangle that is scaled to 16 times the size of the current rectangle. **2)** Das Rechteck unten hat die Abmessungen:  $2.6 \cdot 2.4$ 

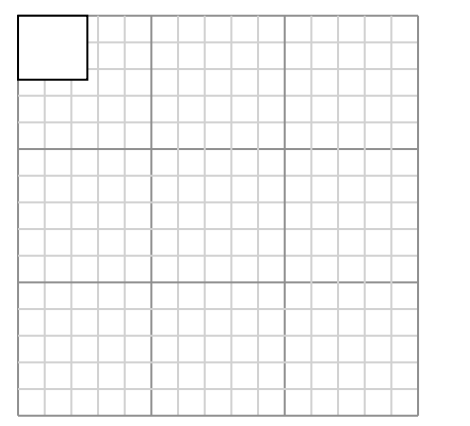

Create another rectangle that is scaled to 16 times the size of the current rectangle.

**4)** Das Rechteck unten hat die Abmessungen:  $2.6 \cdot 4.9$ 

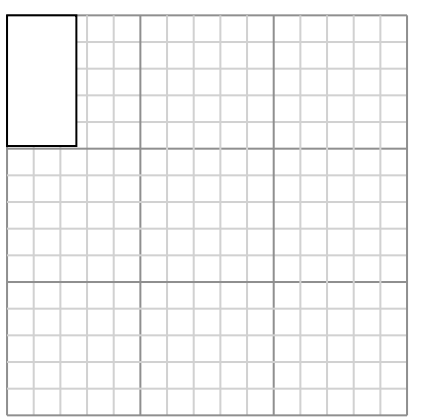

Create another rectangle that is scaled to 9 times the size of the current rectangle.

**6)** Das Rechteck unten hat die Abmessungen: 2.8 • 2.6

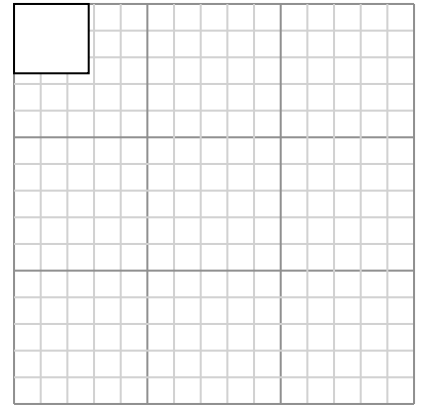

Create another rectangle that is scaled to 16 times the size of the current rectangle.

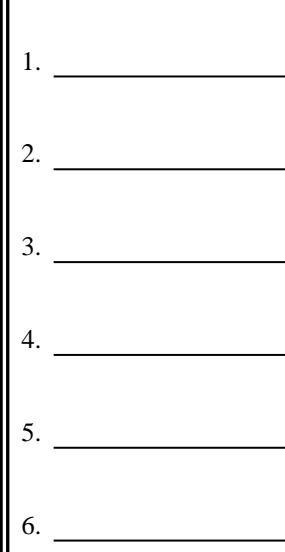

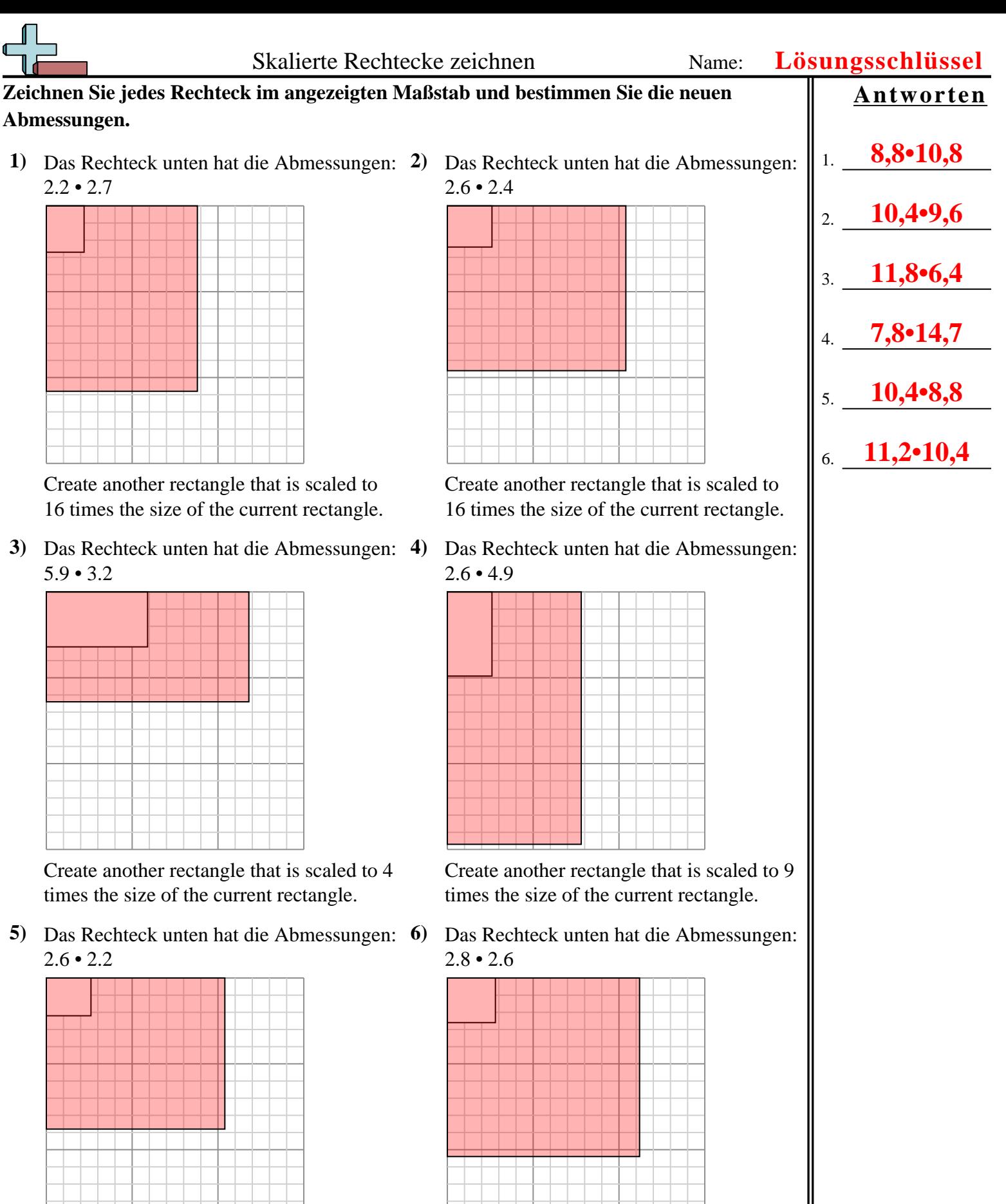

Create another rectangle that is scaled to 16 times the size of the current rectangle.

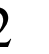

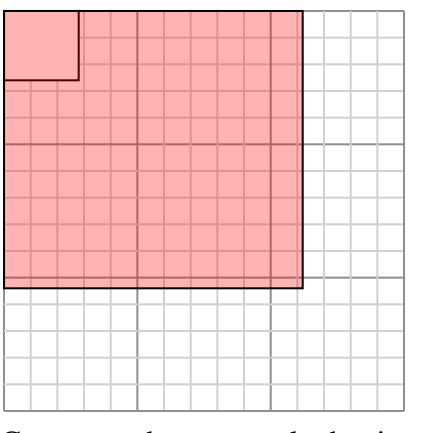

**1)** Das Rechteck unten hat die Abmessungen: **2)** Das Rechteck unten hat die Abmessungen:  $2 \cdot 4.2$ 

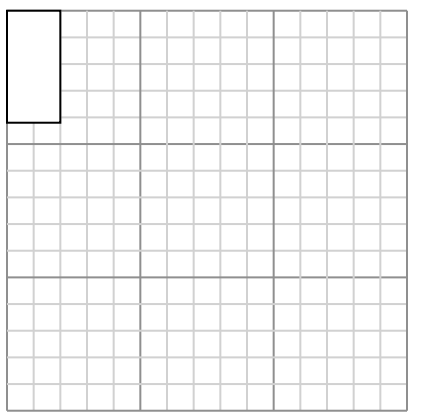

Create another rectangle that is scaled to 9 times the size of the current rectangle.

**3)** Das Rechteck unten hat die Abmessungen:  $2.1 \cdot 2.4$ 

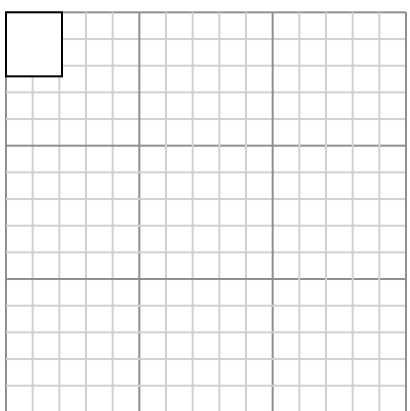

Create another rectangle that is scaled to 16 times the size of the current rectangle.

**5)** Das Rechteck unten hat die Abmessungen:  $2 \cdot 3$ 

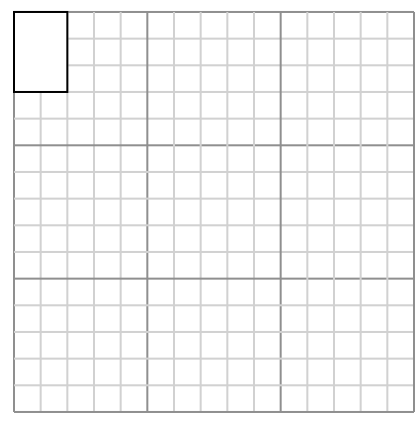

Create another rectangle that is scaled to 16 times the size of the current rectangle.

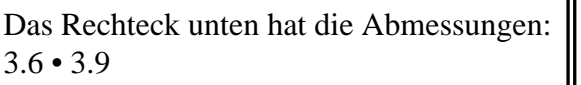

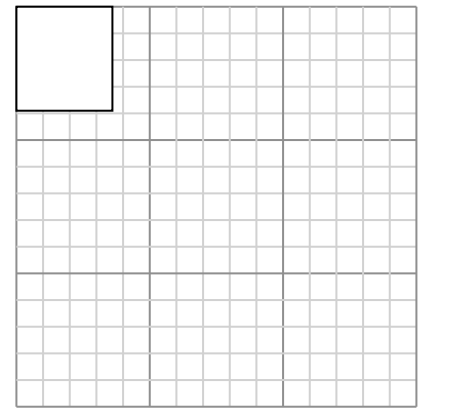

Create another rectangle that is scaled to 9 times the size of the current rectangle.

**4)** Das Rechteck unten hat die Abmessungen:  $2.4 \cdot 2$ 

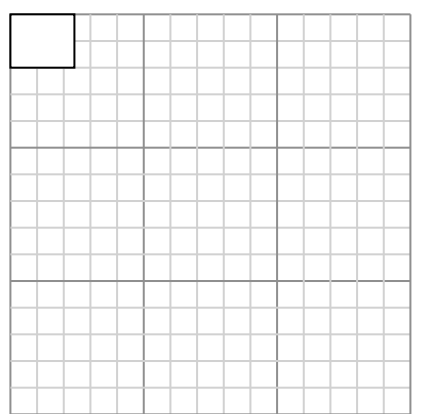

Create another rectangle that is scaled to 9 times the size of the current rectangle.

**6)** Das Rechteck unten hat die Abmessungen:  $4.9 \cdot 3.8$ 

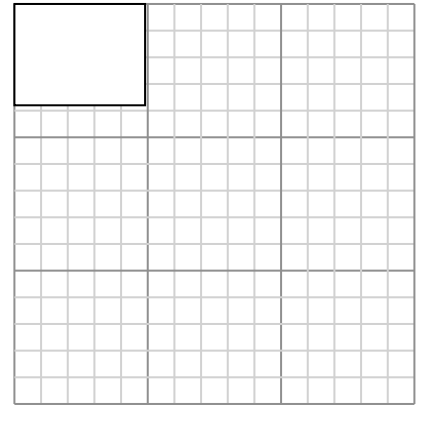

Create another rectangle that is scaled to 9 times the size of the current rectangle.

1. **6•12,6** 2. **10,8•11,7** 3. **8,4•9,6** 4. **7,2•6** 5. **8•12** 6. **14,7•11,4**

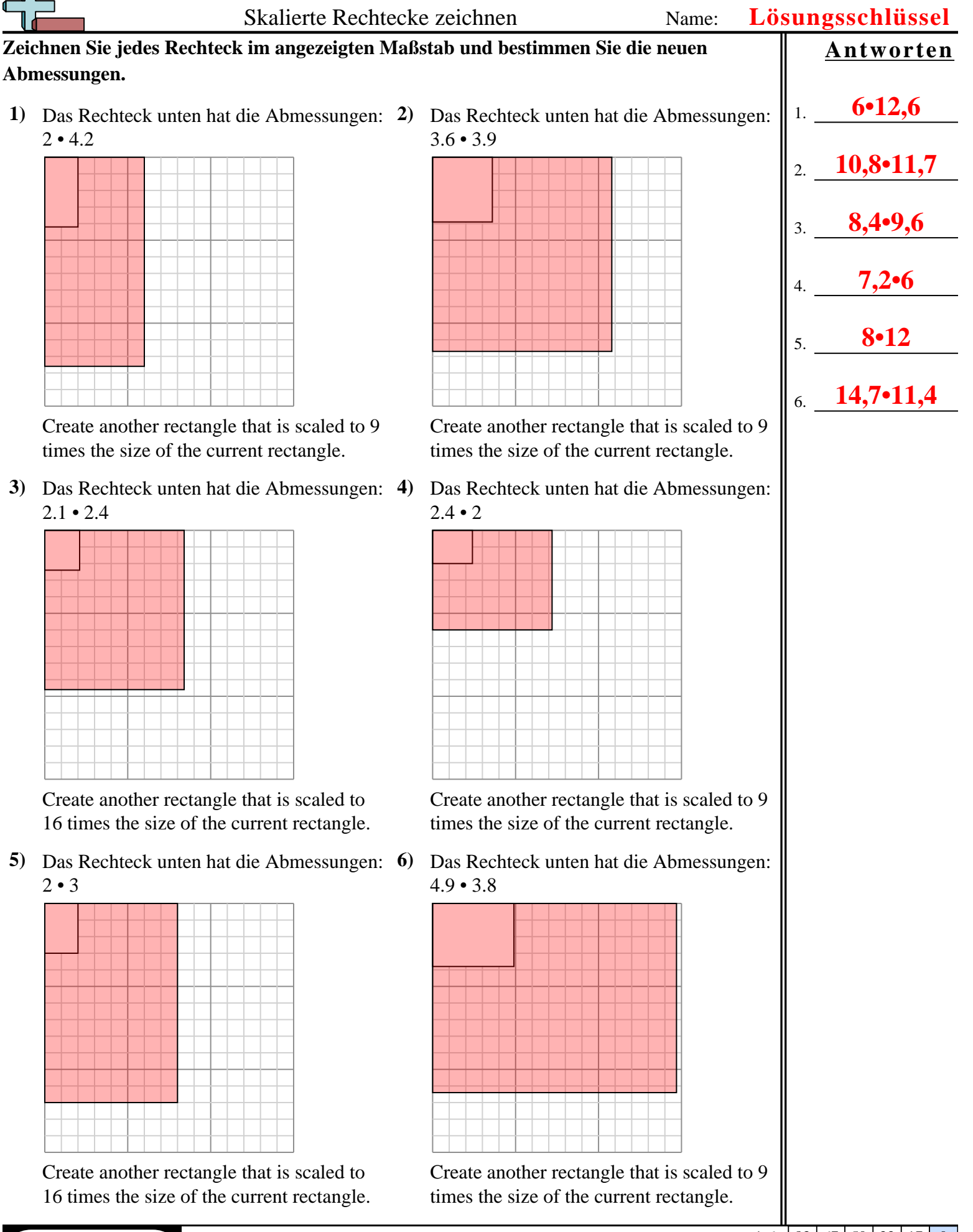

**1)** Das Rechteck unten hat die Abmessungen: **2)** Das Rechteck unten hat die Abmessungen:  $4.7 \cdot 4.1$ 

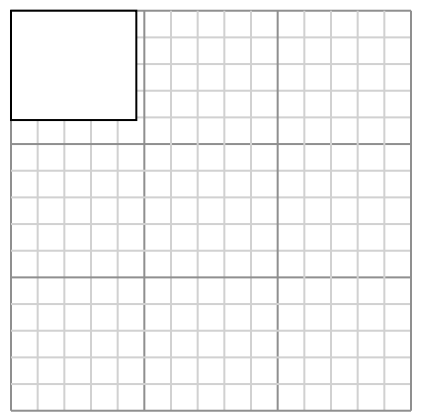

Create another rectangle that is scaled to 9 times the size of the current rectangle.

**3)** Das Rechteck unten hat die Abmessungen:  $3.5 \cdot 6.4$ 

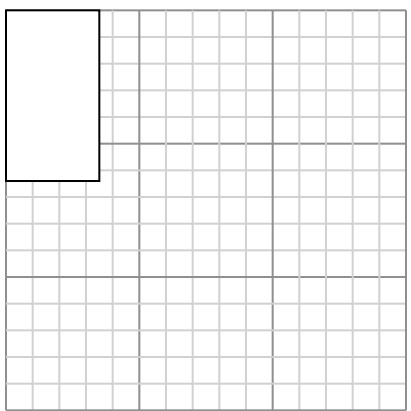

Create another rectangle that is scaled to 4 times the size of the current rectangle.

**5)** Das Rechteck unten hat die Abmessungen:  $3.3 \cdot 6.4$ 

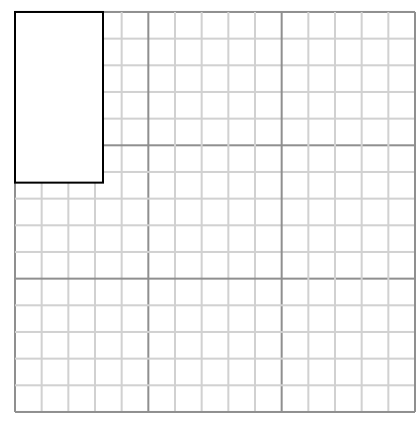

Create another rectangle that is scaled to 4 times the size of the current rectangle.

 $2 \cdot 2.4$ 

Create another rectangle that is scaled to 16 times the size of the current rectangle.

**4)** Das Rechteck unten hat die Abmessungen:  $2.2 \cdot 2$ 

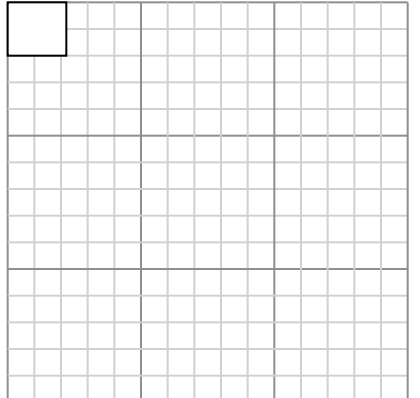

Create another rectangle that is scaled to 16 times the size of the current rectangle.

**6)** Das Rechteck unten hat die Abmessungen: 4.2 • 2.5

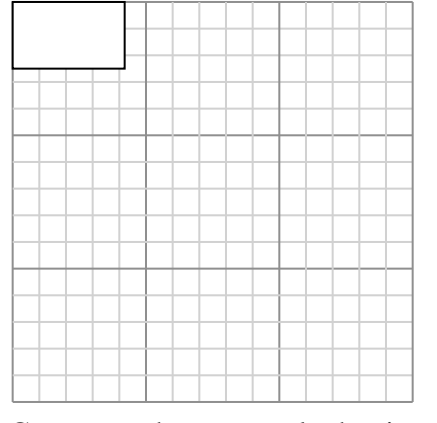

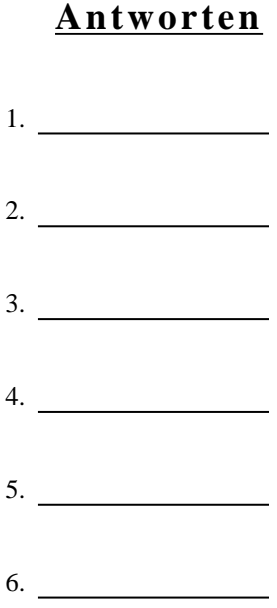

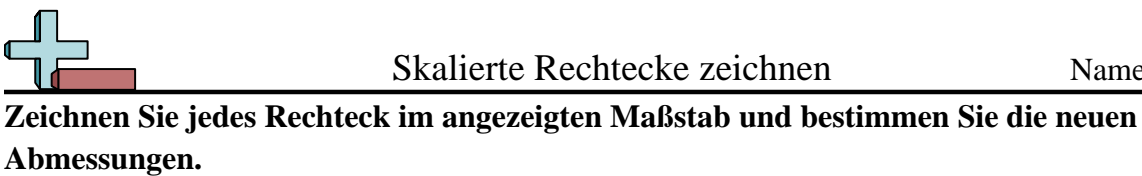

**1)** Das Rechteck unten hat die Abmessungen: **2)** Das Rechteck unten hat die Abmessungen:  $4.7 \cdot 4.1$ 

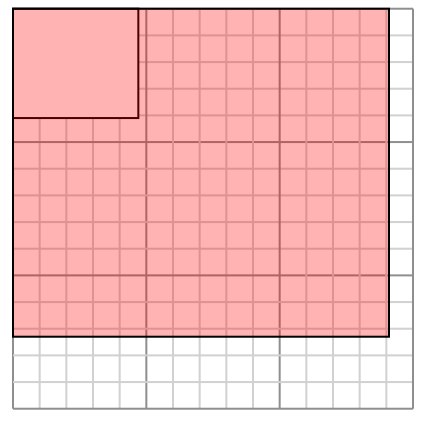

Create another rectangle that is scaled to 9 times the size of the current rectangle.

**3)** Das Rechteck unten hat die Abmessungen:  $3.5 \cdot 6.4$ 

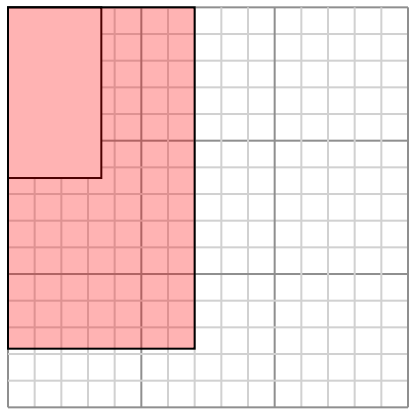

Create another rectangle that is scaled to 4 times the size of the current rectangle.

**5)** Das Rechteck unten hat die Abmessungen:  $3.3 \cdot 6.4$ 

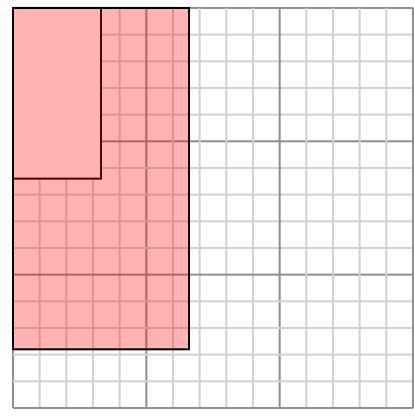

Create another rectangle that is scaled to 4 times the size of the current rectangle.

 $2 \cdot 2.4$ 

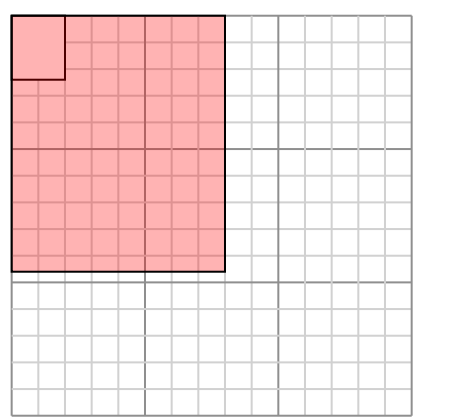

Create another rectangle that is scaled to 16 times the size of the current rectangle.

**4)** Das Rechteck unten hat die Abmessungen:  $2.2 \cdot 2$ 

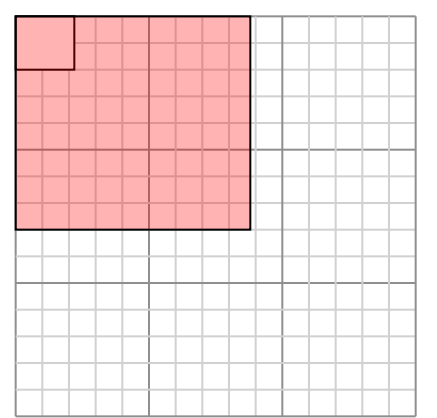

Create another rectangle that is scaled to 16 times the size of the current rectangle.

**6)** Das Rechteck unten hat die Abmessungen: 4.2 • 2.5

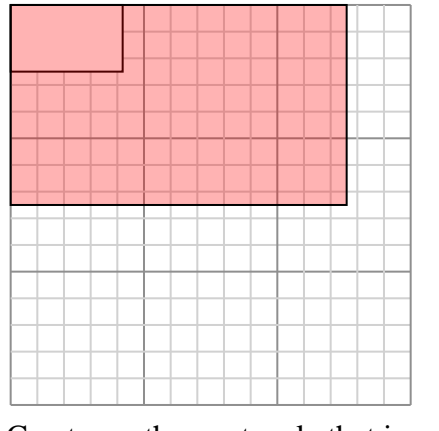

Create another rectangle that is scaled to 9 times the size of the current rectangle.

Skalierte Rechtecke zeichnen Name: **Lösungsschlüssel Antworten** 1. **14,1•12,3** 2. **8•9,6** 3. **7•12,8** 4. **8,8•8** 5. **6,6•12,8** 6. **12,6•7,5**

**1)** Das Rechteck unten hat die Abmessungen: **2)** Das Rechteck unten hat die Abmessungen:  $2.2 \cdot 2.2$ 

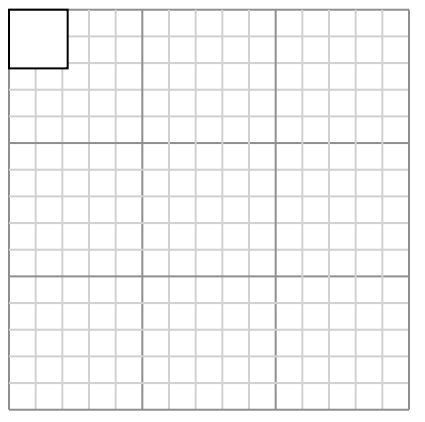

Create another rectangle that is scaled to 16 times the size of the current rectangle.

**3)** Das Rechteck unten hat die Abmessungen:  $2.5 \cdot 2.6$ 

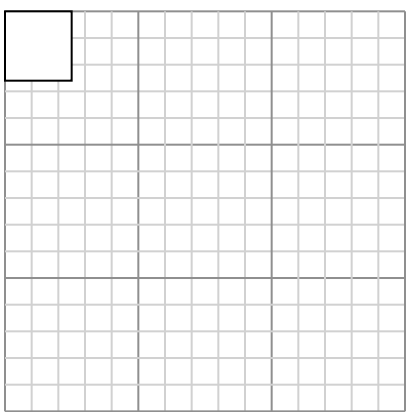

Create another rectangle that is scaled to 16 times the size of the current rectangle.

**5)** Das Rechteck unten hat die Abmessungen: 4.8 • 3

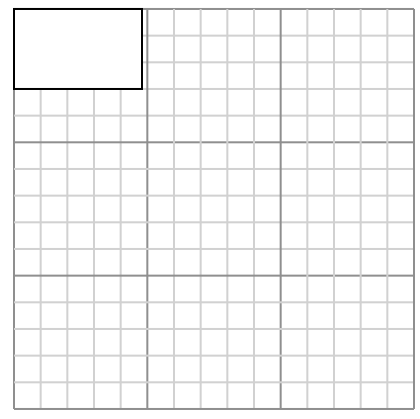

Create another rectangle that is scaled to 9 times the size of the current rectangle.

 $2.8 \cdot 2.1$ 

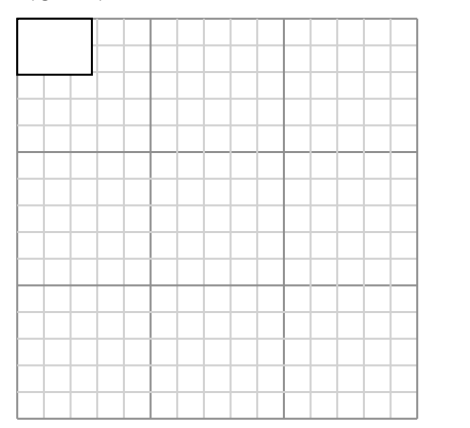

Create another rectangle that is scaled to 16 times the size of the current rectangle.

**4)** Das Rechteck unten hat die Abmessungen:  $2.9 \cdot 2.4$ 

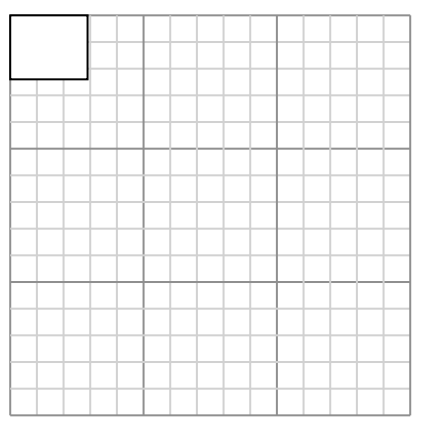

Create another rectangle that is scaled to 4 times the size of the current rectangle.

**6)** Das Rechteck unten hat die Abmessungen: 4.8 • 4

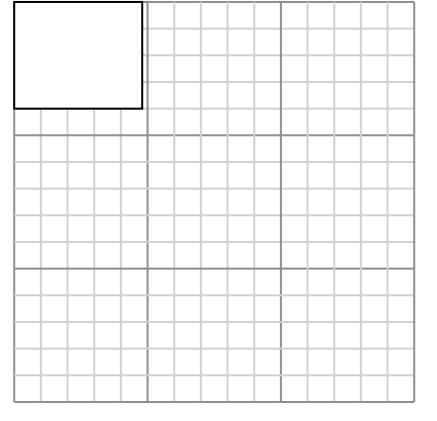

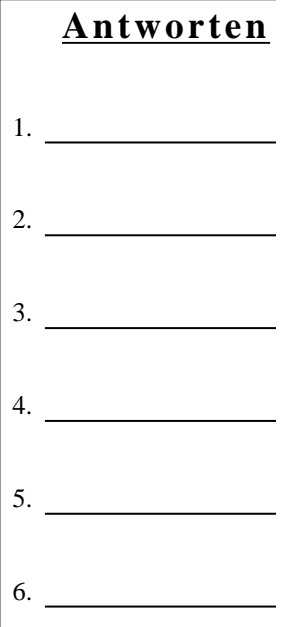

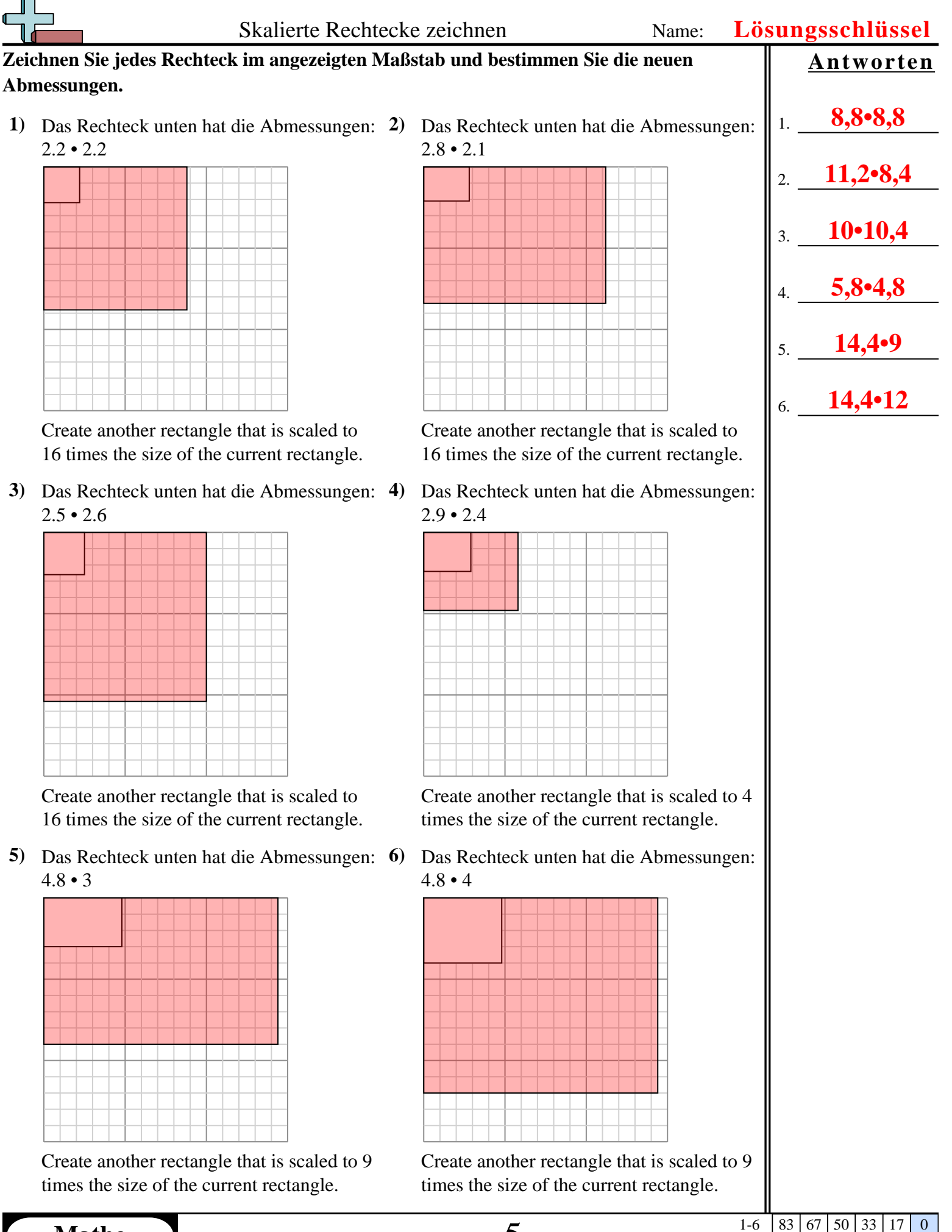

**1)** Das Rechteck unten hat die Abmessungen: **2)** Das Rechteck unten hat die Abmessungen:  $2.4 \cdot 3$ 

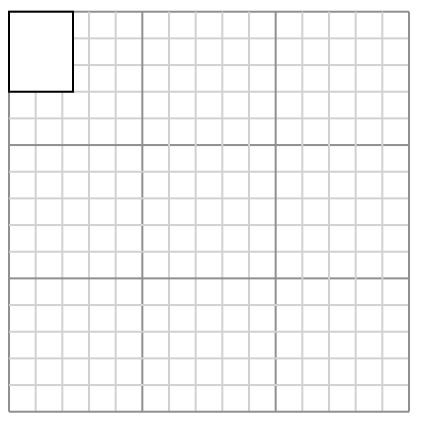

Create another rectangle that is scaled to 16 times the size of the current rectangle.

**3)** Das Rechteck unten hat die Abmessungen:  $6.5 \cdot 6.2$ 

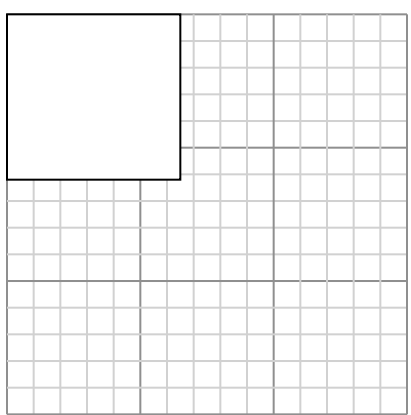

Create another rectangle that is scaled to 4 times the size of the current rectangle.

**5)** Das Rechteck unten hat die Abmessungen:  $2.9 \cdot 2.9$ 

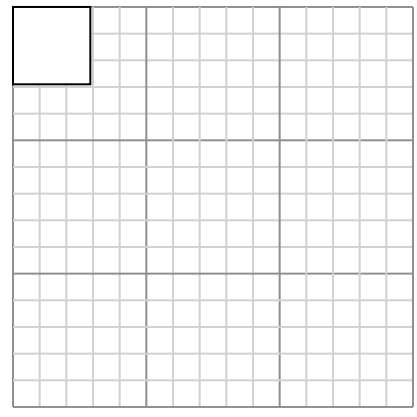

Create another rectangle that is scaled to 16 times the size of the current rectangle.  $2.5 \cdot 2.6$ 

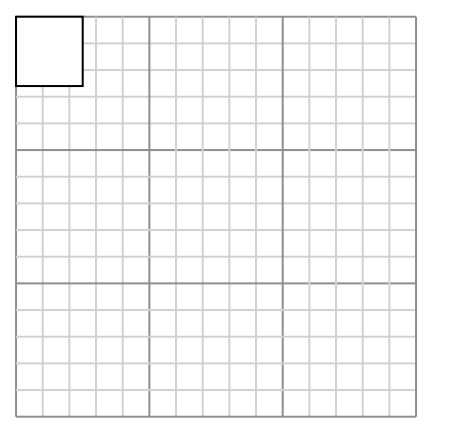

Create another rectangle that is scaled to 16 times the size of the current rectangle.

**4)** Das Rechteck unten hat die Abmessungen:  $2.4 \cdot 2.1$ 

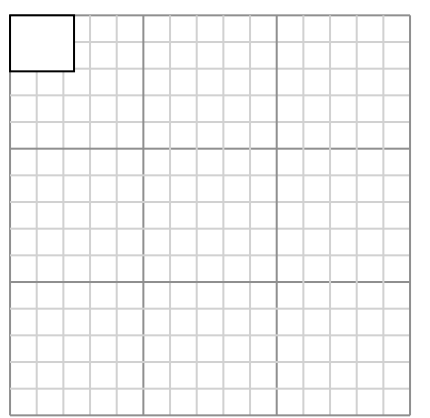

Create another rectangle that is scaled to 16 times the size of the current rectangle.

**6)** Das Rechteck unten hat die Abmessungen:  $4.5 \cdot 4.3$ 

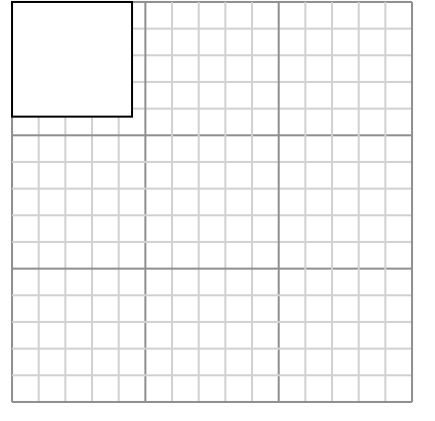

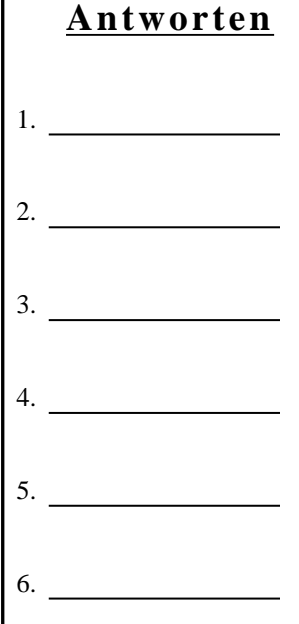

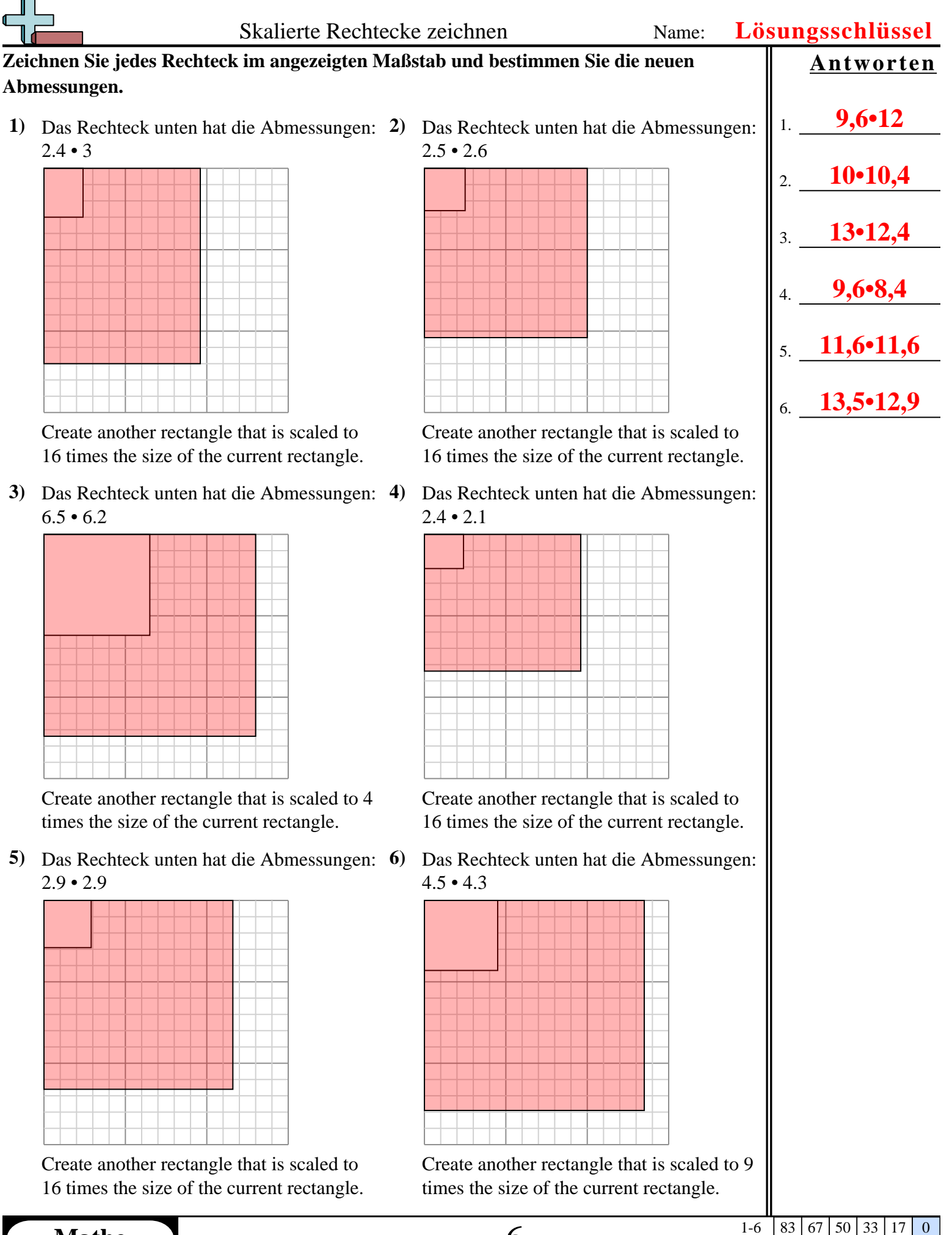

**1)** Das Rechteck unten hat die Abmessungen:  $5.1 \cdot 2.1$ 

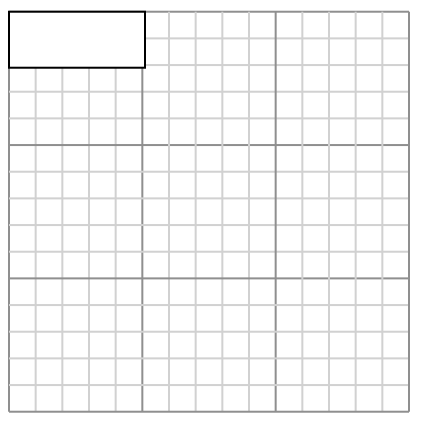

Create another rectangle that is scaled to 4 times the size of the current rectangle.

**3)** Das Rechteck unten hat die Abmessungen:  $2 \cdot 2.4$ 

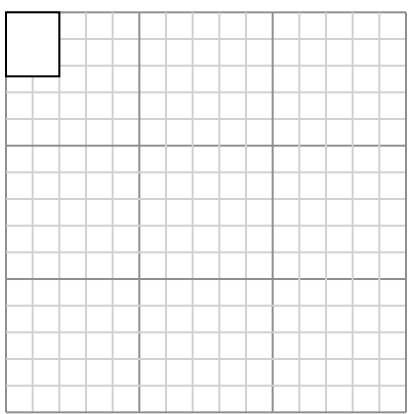

Create another rectangle that is scaled to 4 times the size of the current rectangle.

**5)** Das Rechteck unten hat die Abmessungen:  $6.5 \cdot 2.4$ 

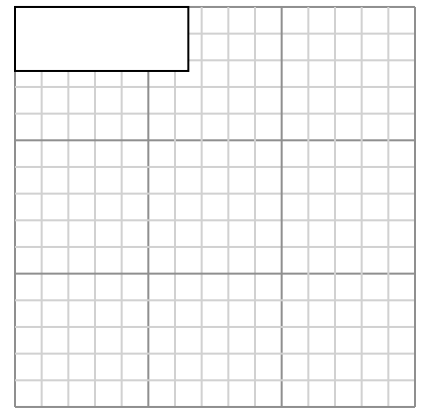

Create another rectangle that is scaled to 4 times the size of the current rectangle.

**2)** Das Rechteck unten hat die Abmessungen: 4.8 • 4

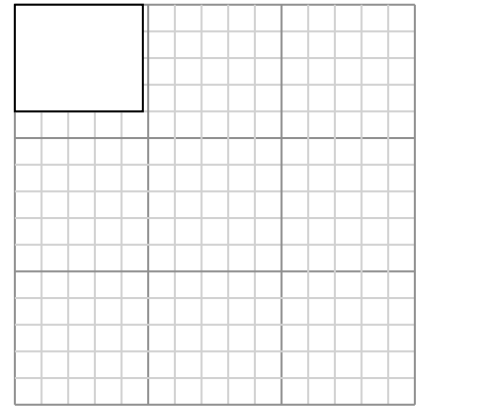

Create another rectangle that is scaled to 9 times the size of the current rectangle.

**4)** Das Rechteck unten hat die Abmessungen:  $2.4 \cdot 2.2$ 

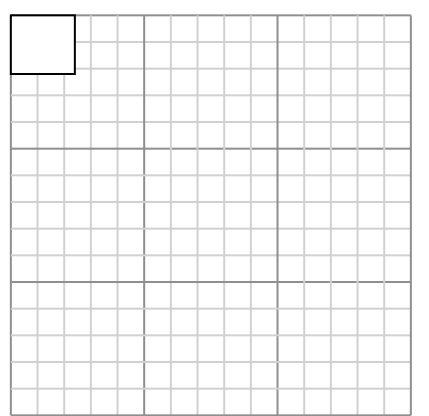

Create another rectangle that is scaled to 16 times the size of the current rectangle.

**6)** Das Rechteck unten hat die Abmessungen:  $3 • 4.5$ 

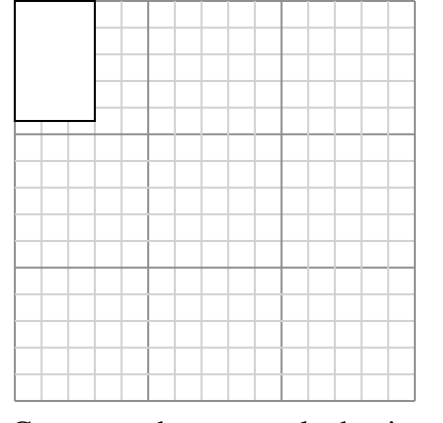

**Antworten** 1. **10,2•4,2** 2. **14,4•12** 3. **4•4,8** 4. **9,6•8,8** 5. **13•4,8** 6. **9•13,5**

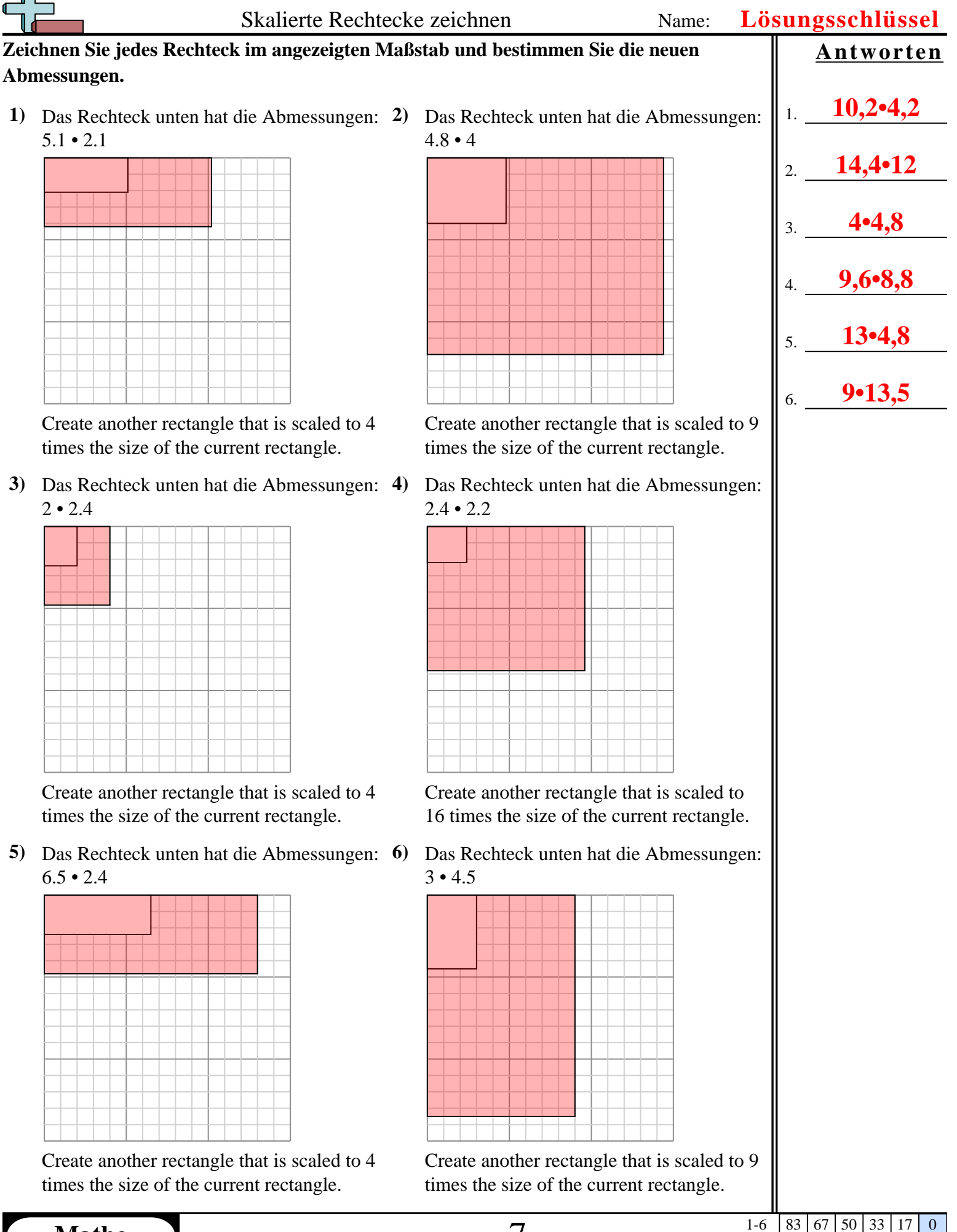

**1)** Das Rechteck unten hat die Abmessungen: **2)** Das Rechteck unten hat die Abmessungen:  $2.3 \cdot 2.6$ 

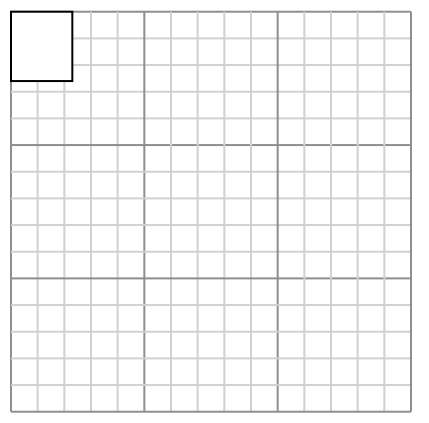

Create another rectangle that is scaled to 16 times the size of the current rectangle.

**3)** Das Rechteck unten hat die Abmessungen:  $4.6 \cdot 3$ 

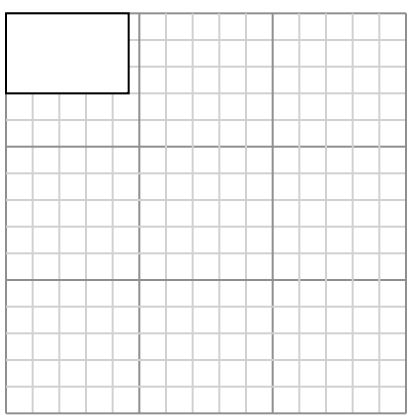

Create another rectangle that is scaled to 9 times the size of the current rectangle.

**5)** Das Rechteck unten hat die Abmessungen:  $2.7 \cdot 3$ 

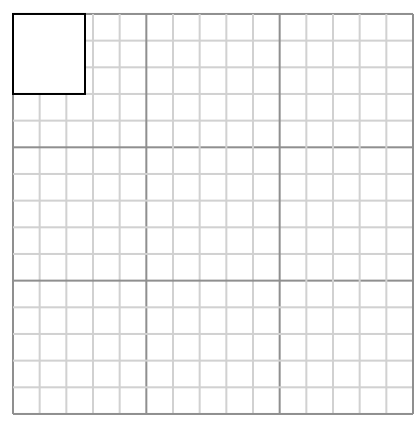

Create another rectangle that is scaled to 16 times the size of the current rectangle.

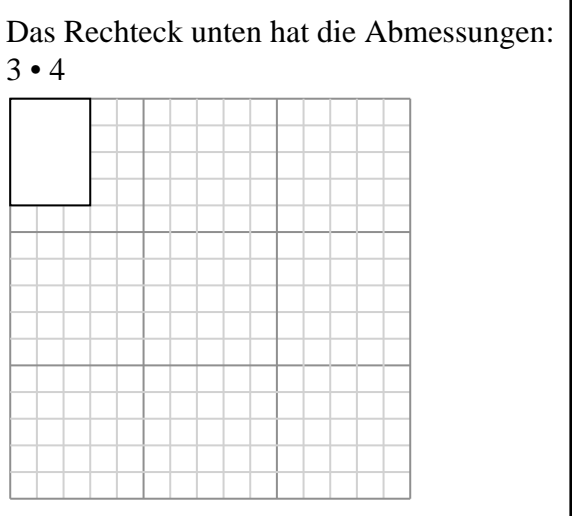

Create another rectangle that is scaled to 9 times the size of the current rectangle.

**4)** Das Rechteck unten hat die Abmessungen:  $2.9 \cdot 4.8$ 

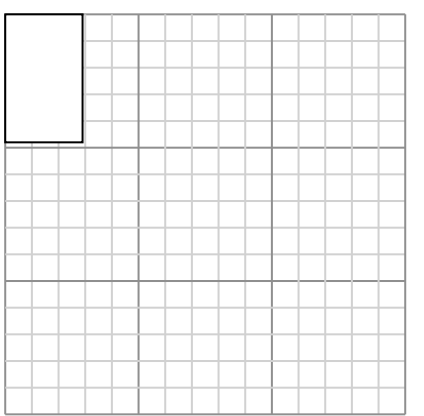

Create another rectangle that is scaled to 9 times the size of the current rectangle.

**6)** Das Rechteck unten hat die Abmessungen: 3 • 2.7

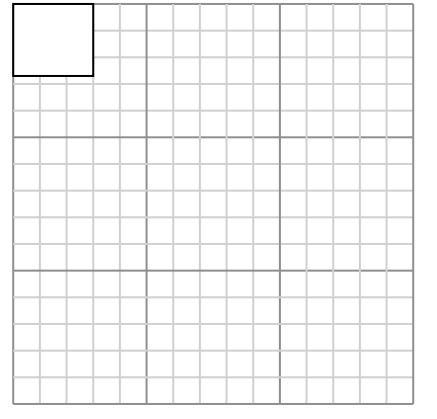

Create another rectangle that is scaled to 16 times the size of the current rectangle.

1. **9,2•10,4** 2. **9•12** 3. **13,8•9** 4. **8,7•14,4** 5. **10,8•12** 6. **12•10,8**

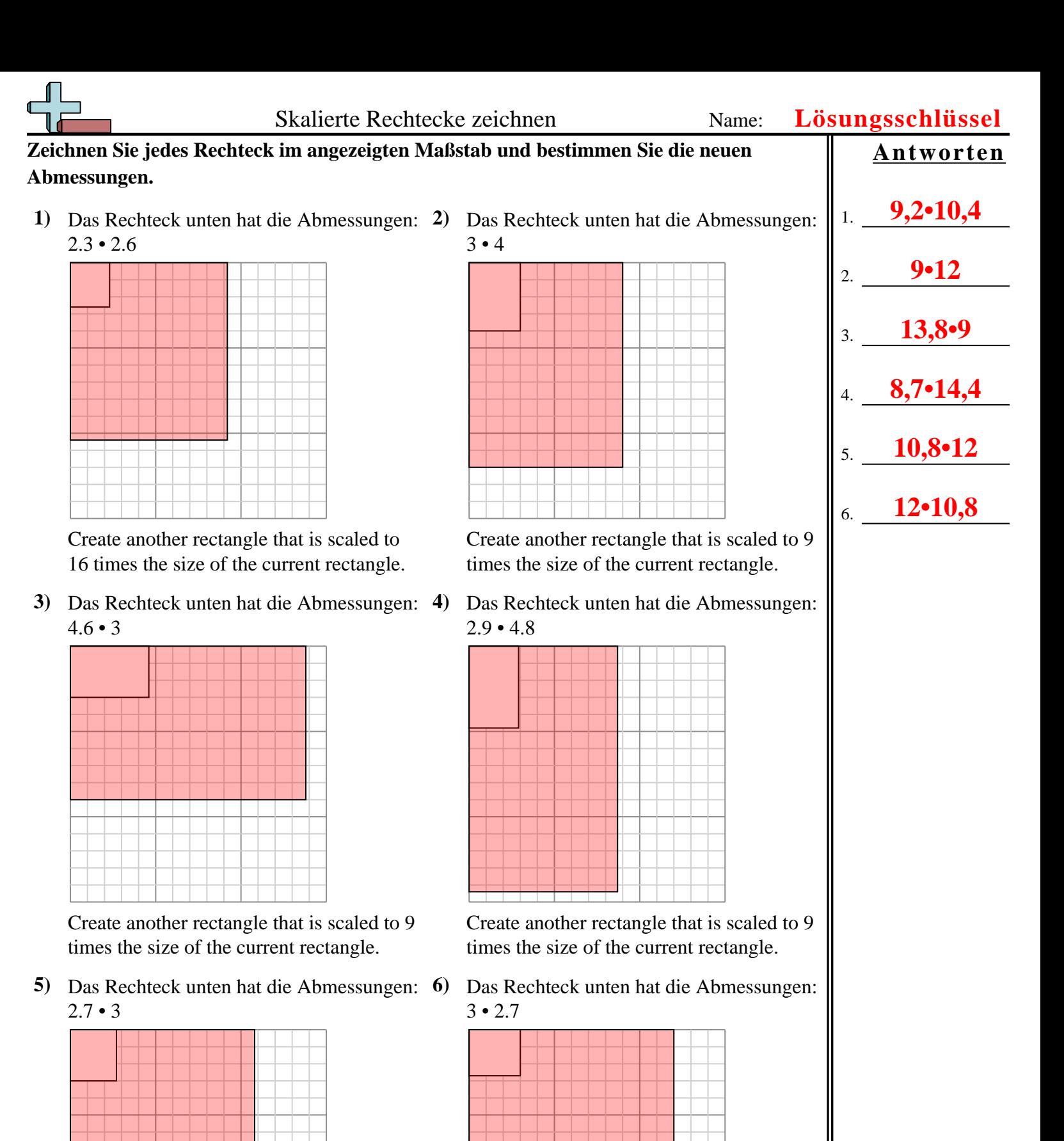

Create another rectangle that is scaled to 16 times the size of the current rectangle.

**1)** Das Rechteck unten hat die Abmessungen: **2)** Das Rechteck unten hat die Abmessungen:  $3.2 \cdot 7$ 

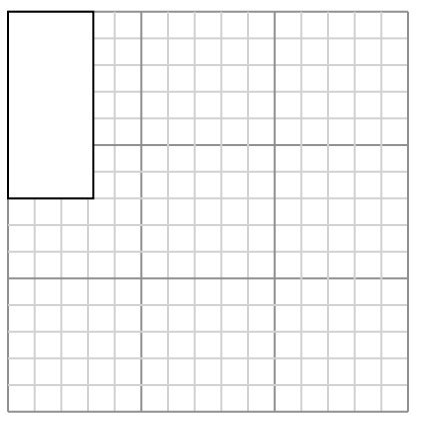

Create another rectangle that is scaled to 4 times the size of the current rectangle.

**3)** Das Rechteck unten hat die Abmessungen:  $3.3 \cdot 2.4$ 

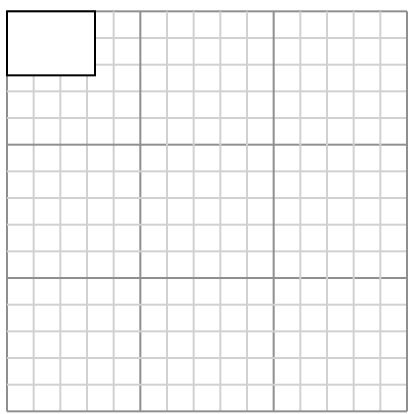

Create another rectangle that is scaled to 9 times the size of the current rectangle.

**5)** Das Rechteck unten hat die Abmessungen:  $4.4 \cdot 2$ 

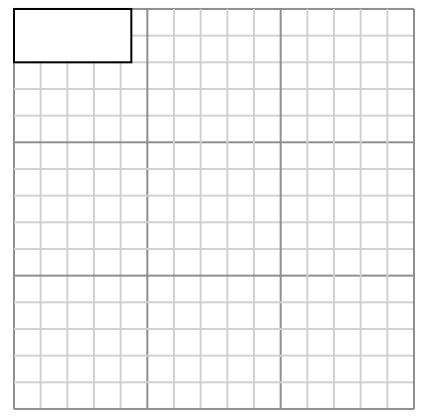

Create another rectangle that is scaled to 9 times the size of the current rectangle.

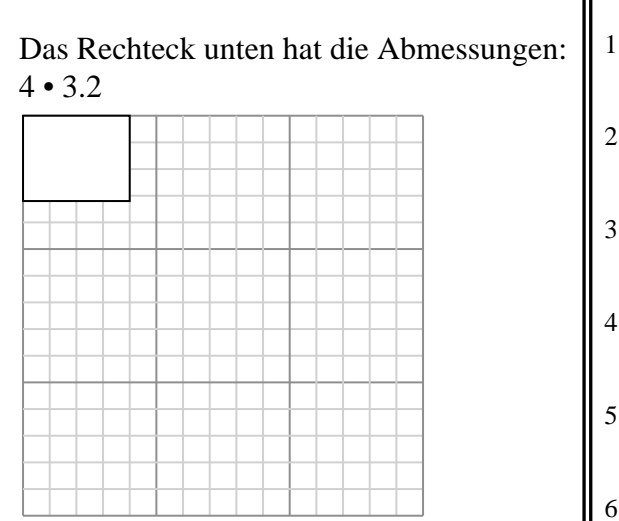

Create another rectangle that is scaled to 9 times the size of the current rectangle.

**4)** Das Rechteck unten hat die Abmessungen:  $6.3 \cdot 6.7$ 

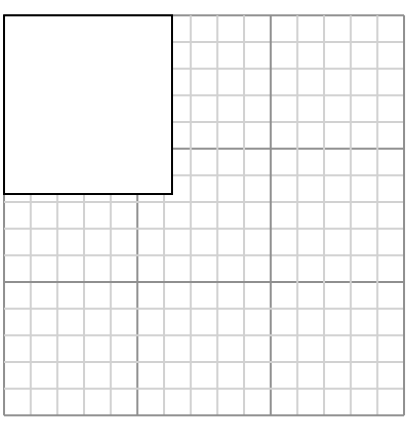

Create another rectangle that is scaled to 4 times the size of the current rectangle.

**6)** Das Rechteck unten hat die Abmessungen:  $5.5 \cdot 4.5$ 

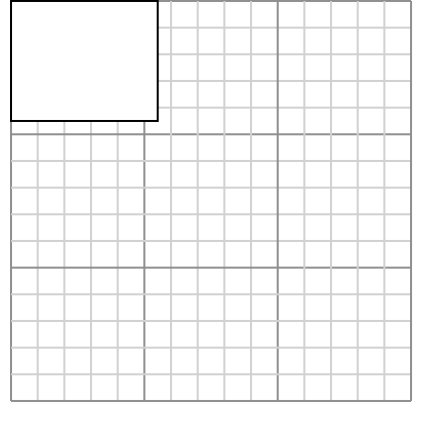

Create another rectangle that is scaled to 4 times the size of the current rectangle.

1. **6,4•14** 2. **12•9,6**  $3.$   $\frac{1}{2}$ 4. **12,6•13,4** 5. **13,2•6** 6. **11•9**

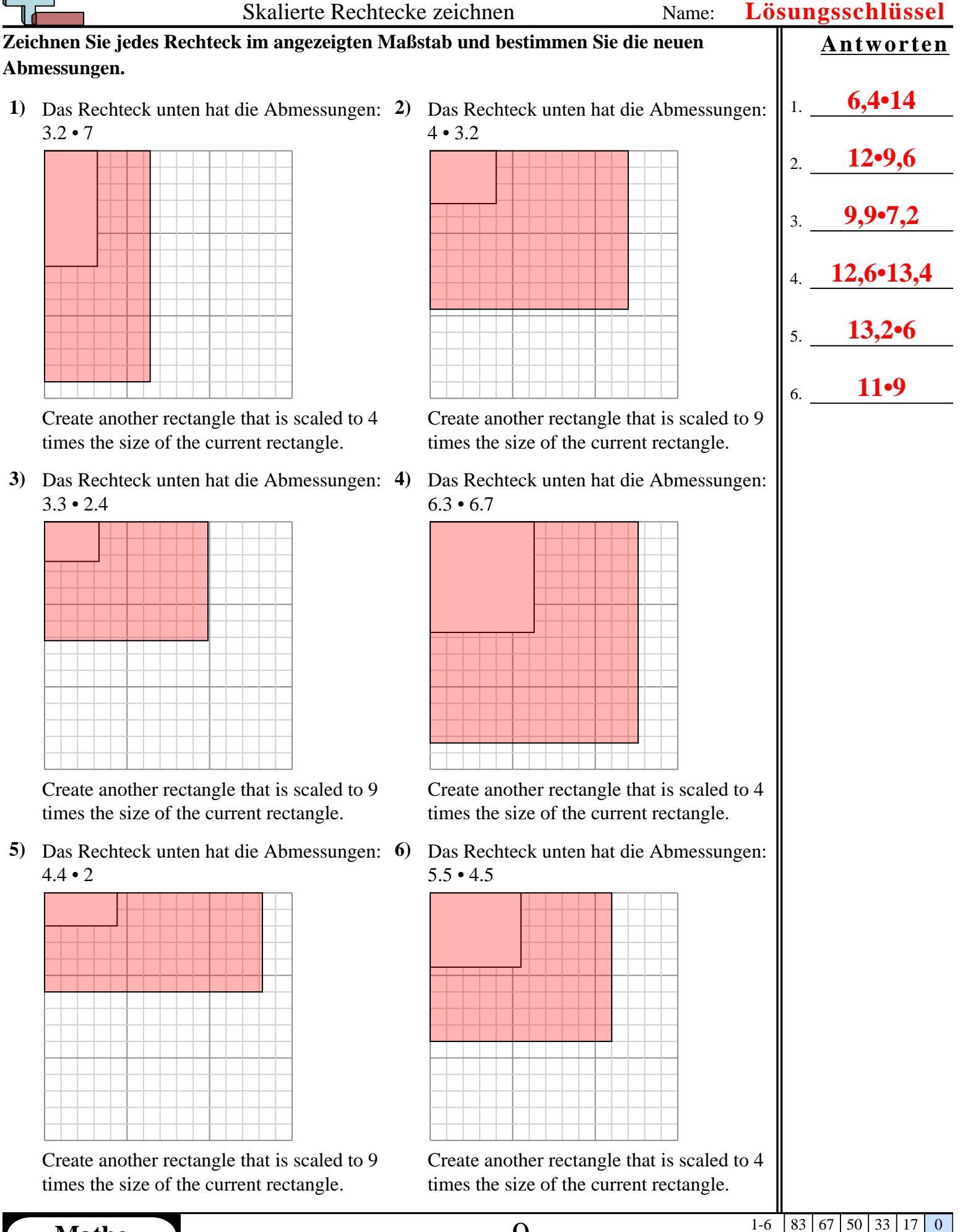

**1)** Das Rechteck unten hat die Abmessungen: **2)** Das Rechteck unten hat die Abmessungen:  $2.9 \cdot 2.8$ 

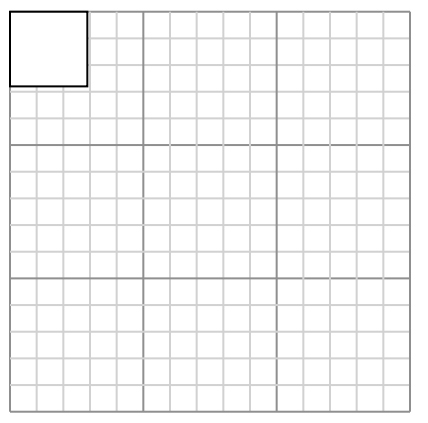

Create another rectangle that is scaled to 16 times the size of the current rectangle.

**3)** Das Rechteck unten hat die Abmessungen:  $2.6 \cdot 7$ 

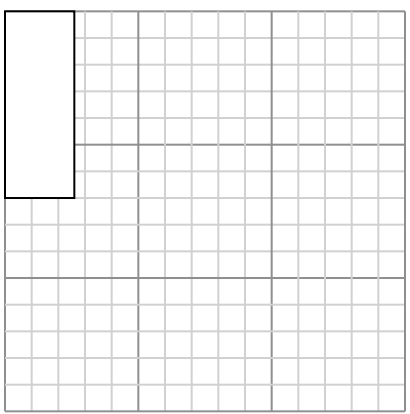

Create another rectangle that is scaled to 4 times the size of the current rectangle.

**5)** Das Rechteck unten hat die Abmessungen:  $4.7 \cdot 2.2$ 

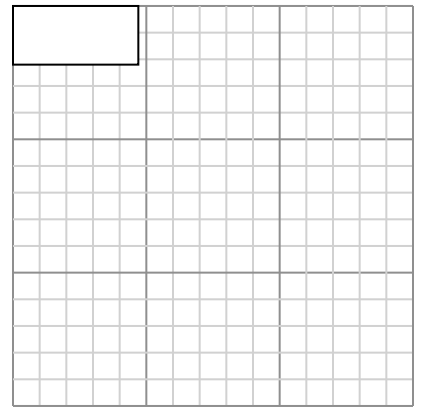

Create another rectangle that is scaled to 9 times the size of the current rectangle.

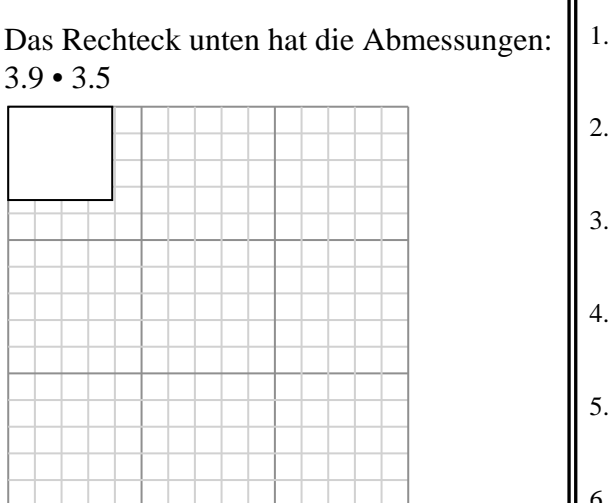

Create another rectangle that is scaled to 9 times the size of the current rectangle.

**4)** Das Rechteck unten hat die Abmessungen:  $4.9 \cdot 3.3$ 

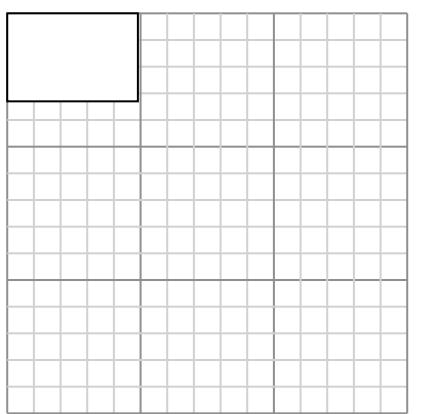

Create another rectangle that is scaled to 4 times the size of the current rectangle.

**6)** Das Rechteck unten hat die Abmessungen: 3.3 • 2.5

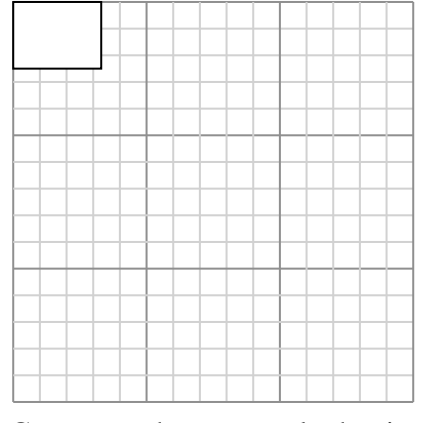

Create another rectangle that is scaled to 9 times the size of the current rectangle.

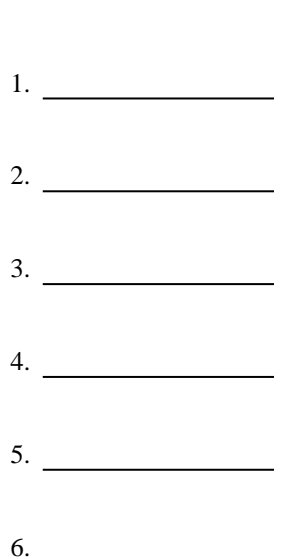

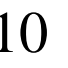

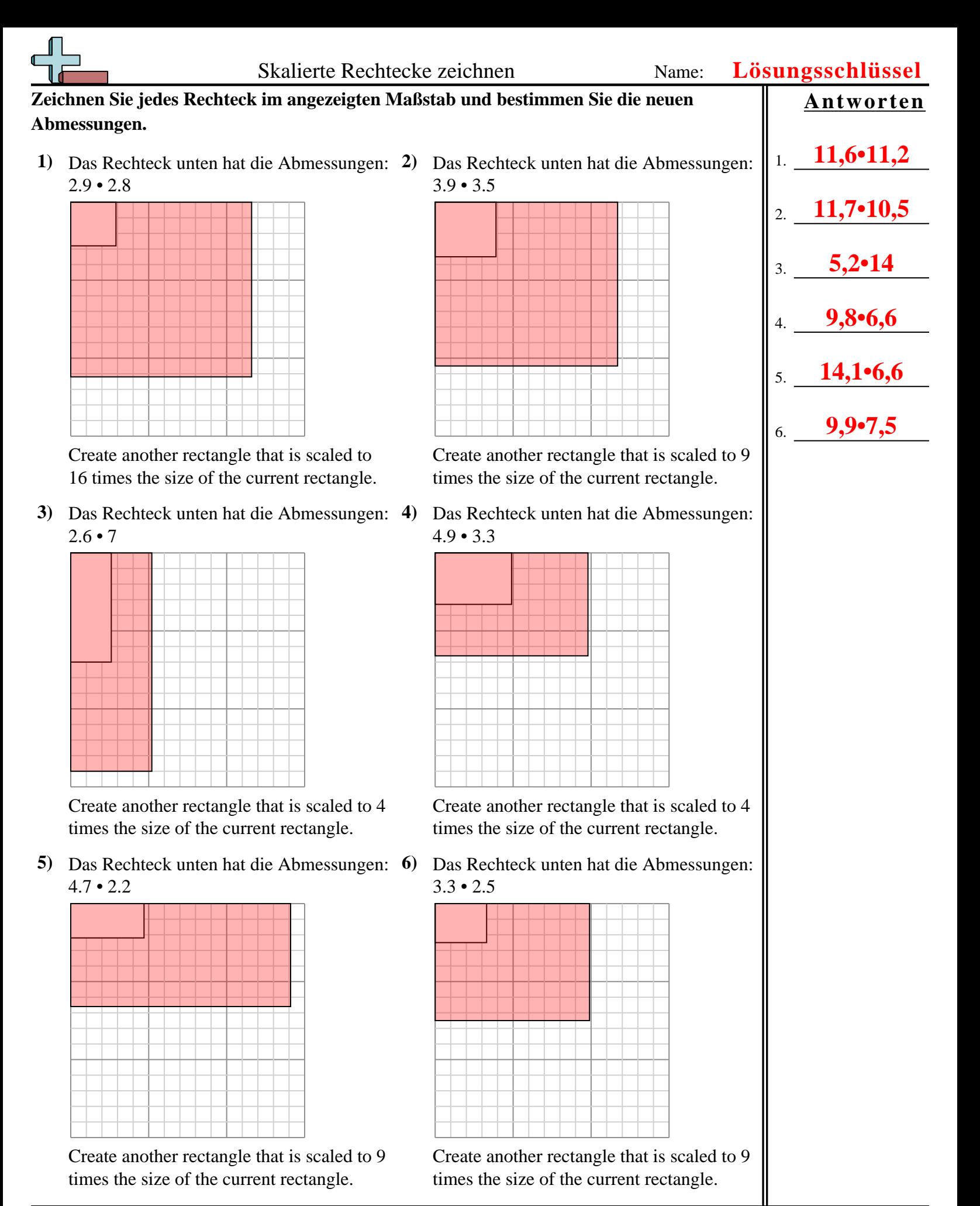